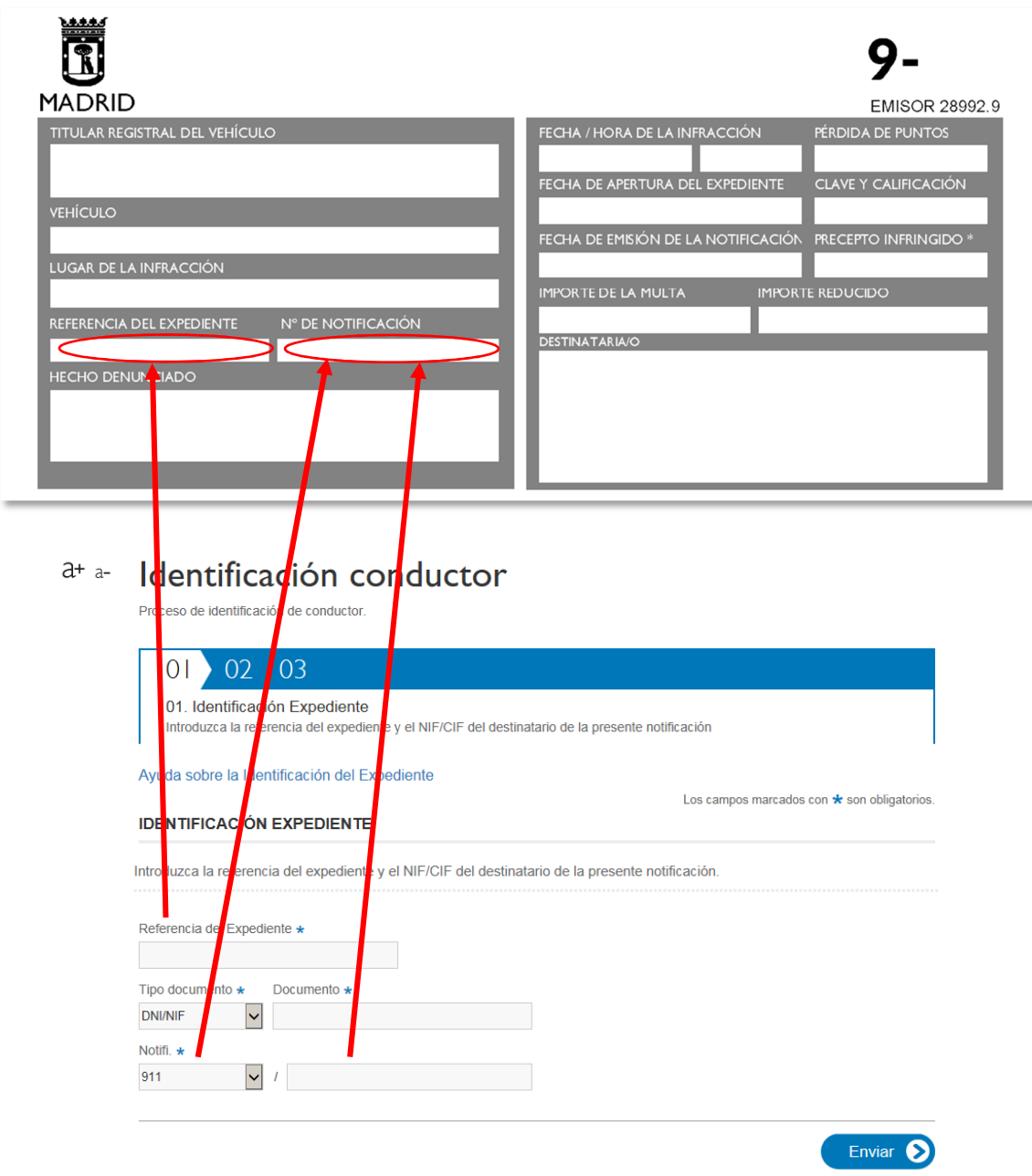

**REFERENCIA DEL EXPEDIENTE:** Escribir diez (10) caracteres numéricos sin puntos. En caso de contar con nueve (9) deberá incluir un cero (0) delante. Ejemplo: 0123459789.

**TIPO DOCUMENTO Y DOCUMENTO:** Introducir el tipo de documento (DNI/NIF, CIF, NIE) en la primera casilla, y el número en la segunda, sin utilizar guiones u otros símbolos y haciendo uso de la letra del documento. Ejemplos: DNI 1234567M, CIF A1234567C.

**NOTIFI (NOTIFICACIÓN):** Introducir el número de notificación. En el primer cuadro seleccionar en número a través del desplegable y en el segundo cuadro introducir el número de notificación tal y como aparece en el lugar especificado **tras la barra inclinada** utilizando únicamente caracteres numéricos. Ejemplo: En Notifi 915/123456789.

**AVISO:** En caso de que no localice los datos en su notificación, puede solicitarlos escribiendo a la siguiente dirección de correo electrónico: **gesmultas@madrid.es**